**Creation of Institutional Repository with Dspace: A Study of LDRP-ITR, Gujarat -Library**

> Patel Bharat Kumar D Librarian LDRP Institute of Technology and Research, Gandhinagar

LDRP Institute of Technology and Research,Gandhinagar

- LDRP-ITR is run by Sarva Vidyalaya Kelavani Mandal.
- LDRP-ITR was started with four UG Courses in June 2005.
- Today seven UG Courses and Master courses started in Engineering.
- MBA & MCA courses also in LDRP-ITR
- Three Thousand Students are learning in the campus of LDRP-ITR.

# **Vision and Mission of LDRP-ITR**

- LDRP -ITR are committed to make the Institution a hallmark in technical education for learning practice and knowledge to raise the quality of education to global standard fulfilling the needs and expectation of the students, parents, business and industry and keeping up the best standard of governance.
- Providing an environment that stimulates learning
- Our commitment to professional development of the faculty and research.
- Using technological innovations in the teaching process
- Continuous improvement of all process in order to achive excellence
- Developing skills and knowledge with values
- Developing socially responsible and professionally competent students
- Enhancing global experiences and networking

#### **What is Institutional Repository**

- An institutional repository is a new method for identifying, collecting, managing, disseminating, and preserving scholarly works created in digital form by the constituent members of an institution.
- Institutional repository archive created by scholar student and researcher

## **Creation of Institutional Repository Using Dspace**

- Available of IR Software like Eprint, Greenstone, Dspace, CDS Invenio,DOKS Software, MYCORE Software, SOPS Software and Fedora are available to building a digital repogitory.
- Select your IR Software, Here we select Dspace
- Installation of IR software and Customized your requirement
- Installation steps are use as per INFLIBNET guided

# **Repository of LDRP-ITR**

- First we Create a main Community like
- Electrical Engineering
- Mechanical Engineering
- Computer Engineering
- Information Technology
- Electronics & Communication
- Master of Business Administration
- Master of Computer Application

## Community of Repository

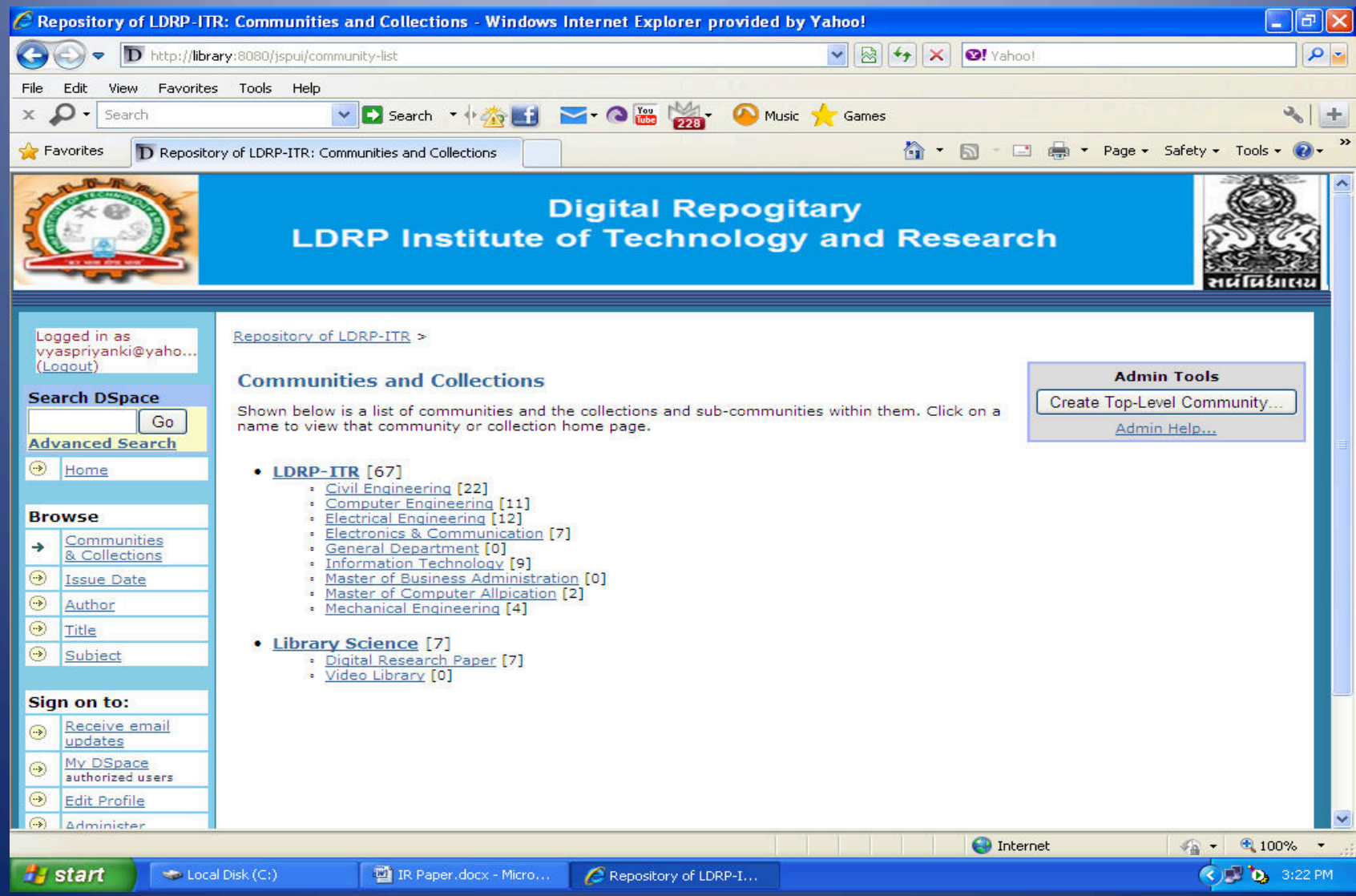

#### Collection of Repository

- We upload a research paper of our Faculty members.
- Students paper presentation in seminar
- Final year student s Reports

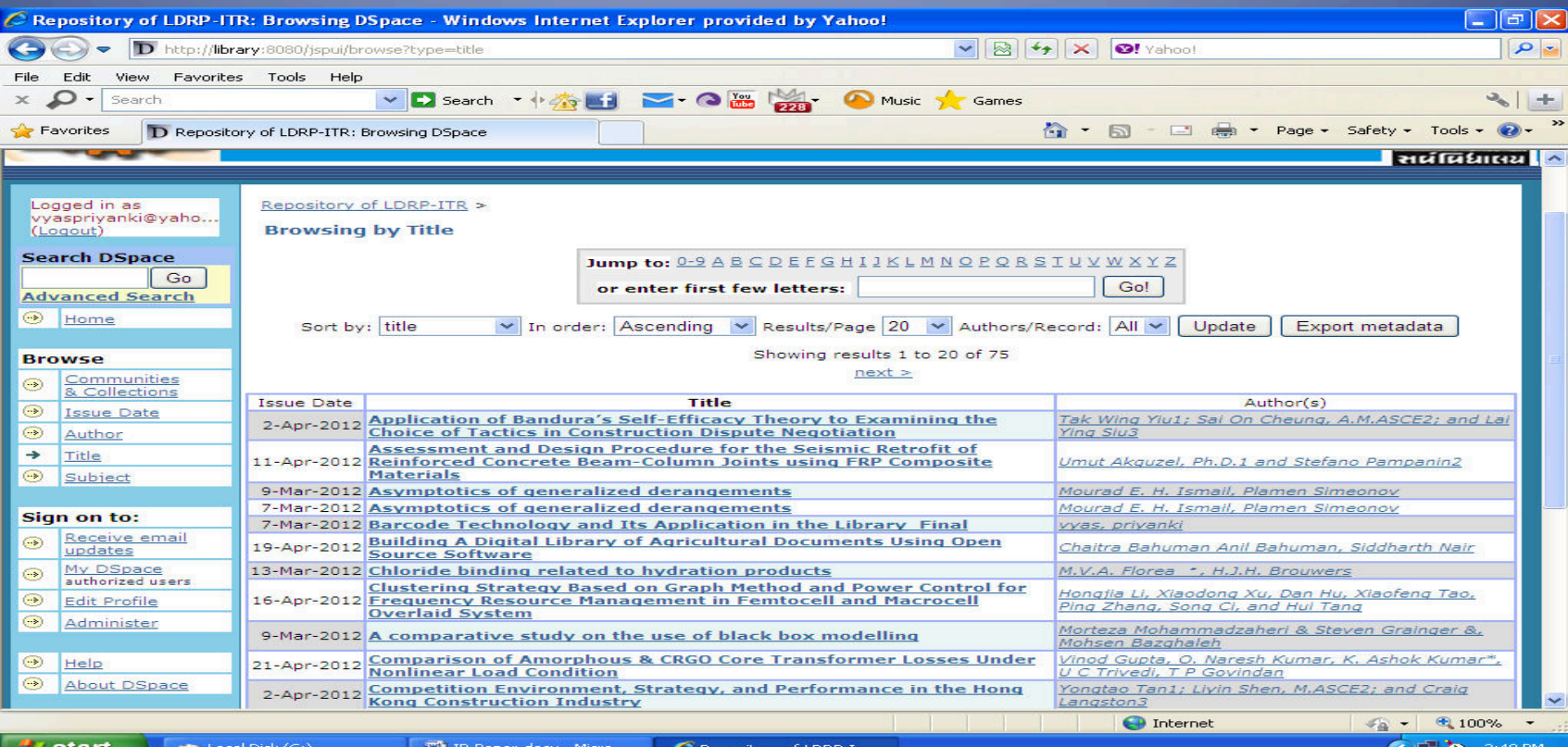

# Thanks